## 1. ABOUT THE MANUAL

How to use the manual

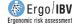

## **HOW TO USE THE MANUAL**

The Ergo/IBV manual consists of several chapters and annexes.

**About the manual** is the chapter you are reading, which shows you the structure and contents of this manual.

**Installation and license** is an introduction to the characteristics of the Ergo/IBV software, which describes the system requirements and specifies how to install it and update it. The license configurations are also detailed.

**Operation of the application** describes the options available in the main window of the application and specifies how they work.

The following chapters describe the correct use of the **modules** implemented by Ergo/IBV to assess work-related ergonomic and psychosocial risks:

- ErgoCheck
- Manual Material Handling Simgle and Multiple
- Manual Material Handling Variable
- Manual Material Handling Sequential
- Manual Material Handling Injured
- Manual Patient Handling [MAPO]
- Repetitive tasks
- OCRA Multitask
- Postures [OWAS]
- Postures [REBA]
- EN 1005-3 [FORCES]
- Office
- Teleworking
- Ergo+50
- ErgoMater

**Anthropometric design of workstations** describes the use of a module for the design of workstations and allows you to obtain dimensions from anthropometric measurements and then apply them to the design of workstations associated with non-mobile machinery.

## Finally, the following **annexes** are included:

- Bibliography details the bibliographic references related to the different modules of risk assessment.
- Technical support and suggestions describes how to find useful information to solve technical difficulties or problems that you may encounter when using your Ergo/IBV application as well as how to contact technical support or send feedback on the application.
- Task data sheet includes the forms used to collect the task information required to apply the risk assessment modules. They may be useful if you do not have a computer when analyzing the task at the workstation.
- Data protection describes how Ergo/IBV allows you to comply with Organic Law 15/1999 on Personal Data Protection (LOPD).